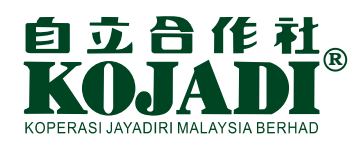

## **Pay your loan via http://www.pbebank.com**

**11th Floor, Wisma MCA, 163 Jalan Ampang, 50450 Kuala Lumpur, Malaysia. Tel:603-21616499 Fax:603-21612840 email: repay-loan@kojadi.com.my website: http://kojadi.my**

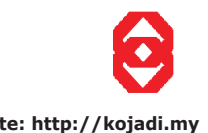

You can now enjoy the convenience of making your payment with Public Bank at your desktop computer.

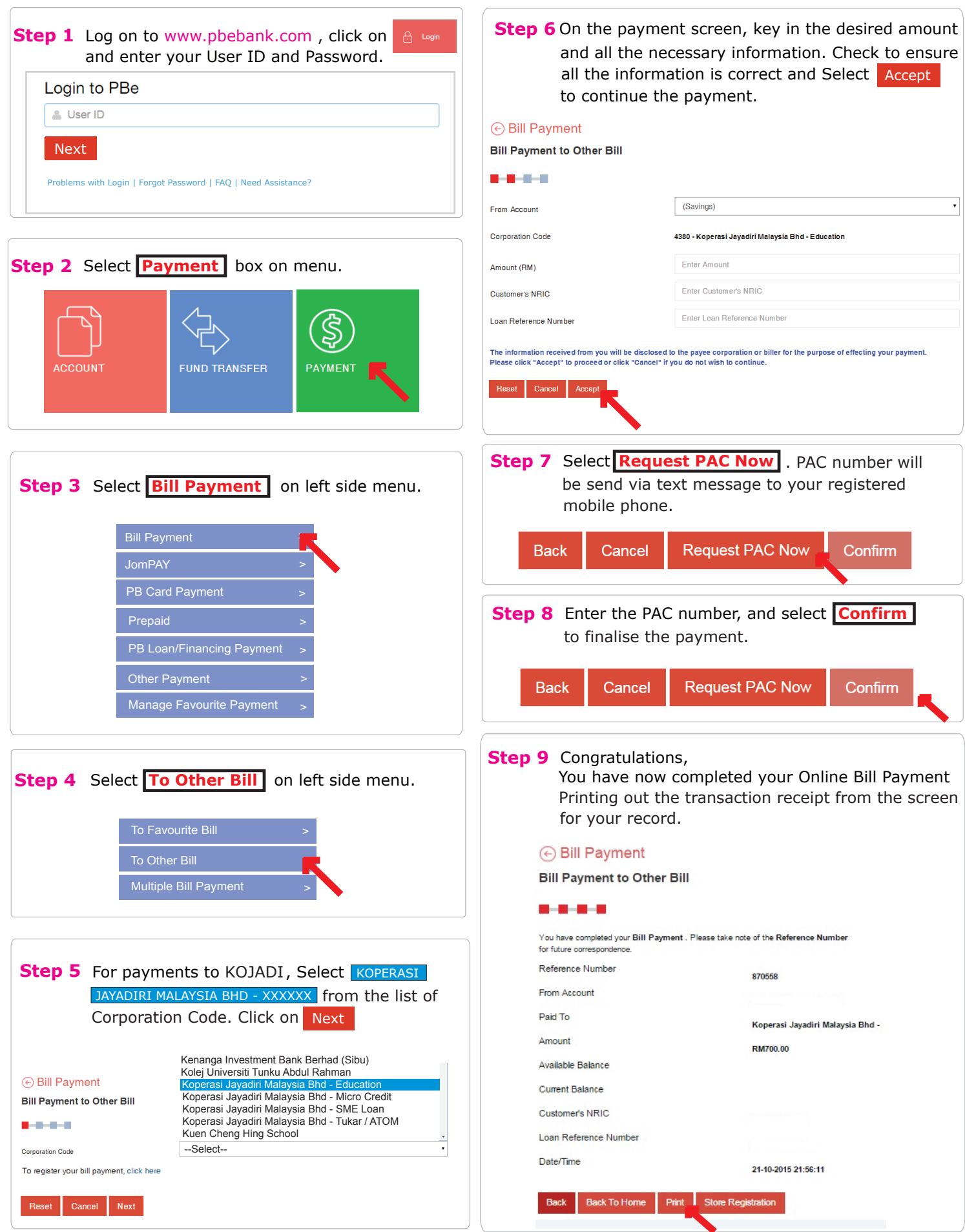